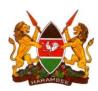

# **REMOTE LOGIN SOP**

Step by step walkthrough on Remote Login using the NASCOP EID/VL LAB System

| TESTING LAB | KEMRI, Nairobi HIV Lab                      |  |  |  |  |  |  |  |  |
|-------------|---------------------------------------------|--|--|--|--|--|--|--|--|
| LAB LINK    | https://kemrinairobi.nascop.org             |  |  |  |  |  |  |  |  |
| TESTING LAB | KEMRI,ALUPE HIV Lab                         |  |  |  |  |  |  |  |  |
| LAB LINK    | https://kemrialupe.nascop.org/              |  |  |  |  |  |  |  |  |
| TESTING LAB | KEMRI,CDC KISUMU Lab                        |  |  |  |  |  |  |  |  |
| LAB LINK    | https://cdckemri.nascop.org                 |  |  |  |  |  |  |  |  |
| TESTING LAB | WRP KERICHO Lab                             |  |  |  |  |  |  |  |  |
| LAB LINK    | https://wrpkericho.nascop.org               |  |  |  |  |  |  |  |  |
| TESTING LAB | AMPATH CARE, ELDORET Lab                    |  |  |  |  |  |  |  |  |
| LAB LINK    | https://ampath.nascop.org                   |  |  |  |  |  |  |  |  |
| TESTING LAB | CPGH, MOMBASA Lab                           |  |  |  |  |  |  |  |  |
| LAB LINK    | https://cpgh.nascop.org/                    |  |  |  |  |  |  |  |  |
| TESTING LAB | Kenyatta National Hospital CCC, NAIROBI Lab |  |  |  |  |  |  |  |  |
| LAB LINK    | http://knh.nascop.org:81/                   |  |  |  |  |  |  |  |  |

## **REMOTE LOGIN SOP**

#### **Definition**

Remote Login is system functionality that enables facilities to Log / Register samples at the facility level onto the testing lab's LIMS, Monitor testing progress, view results and retrieve historical results.

# Background

## Objective of Viral load remote login

- To improve quality of HIV VL data entry.
- To reduce results turnaround time (From sample collection to results dispatch back to the requesting facility).
- To make results available to clinicians in a timely manner hence improving patient care.
- To reduce transcription and rejection errors.

#### **HOW TO LOGIN**

The remote login link will be provided as this is specific to the various testing labs. This is a generic SOP for all testing labs. Write it in the following box

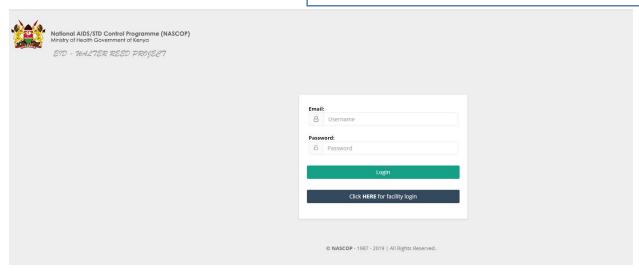

To log in, you select your facility by either keying in the facility name or MFL code and using a valid batch no for that facility.

**NB:** You can get a batch number from recent results (individual or summary ) (last 3 months).

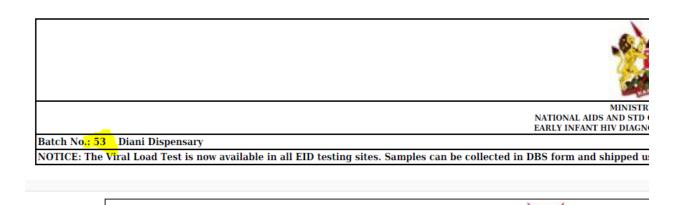

NATIONAL AIDS AND STD CONTROL PROGRAM
EARLY INFANT HIV DIAGNOSIS (DNA-PCR) RI
Batch No.: 53 Diani Dispensary
Contact/Facility Telephone:
Contact/Facility Email:

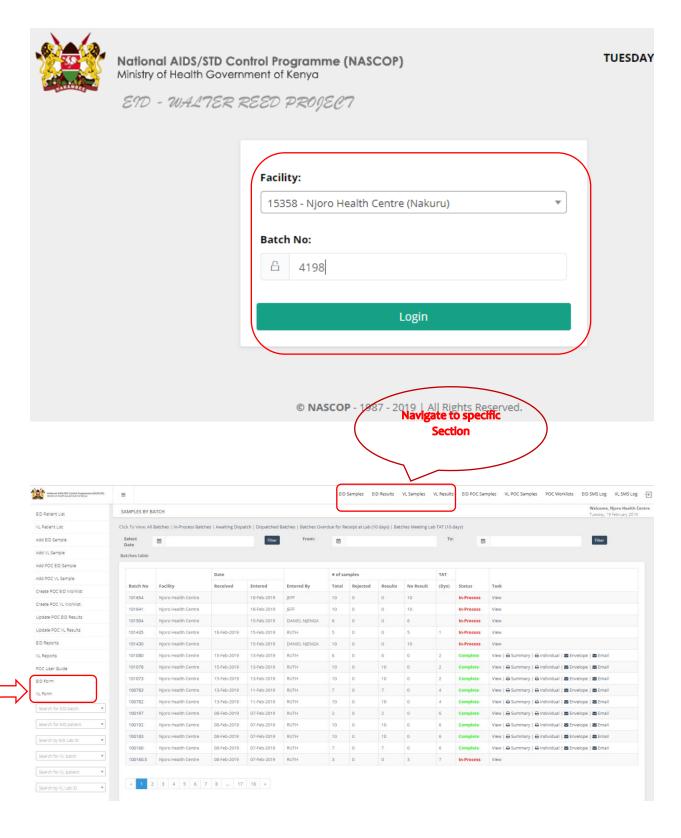

## **DOWNLOAD OF STANDARD FORMS**

You Can Download the Latest VL and EID request forms from the system by clicking on the following

#### links.

**NB:** Only use the latest forms since most fields are coded in the system using the latest form that might be different in the older forms.

# **Searching for Results**

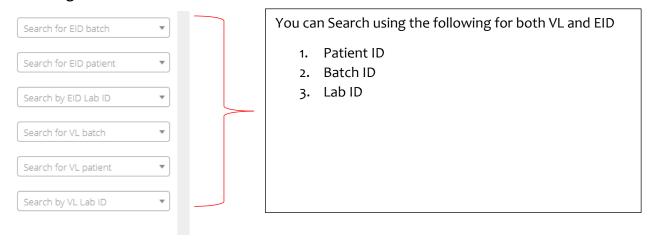

## SAMPLE LOGIN

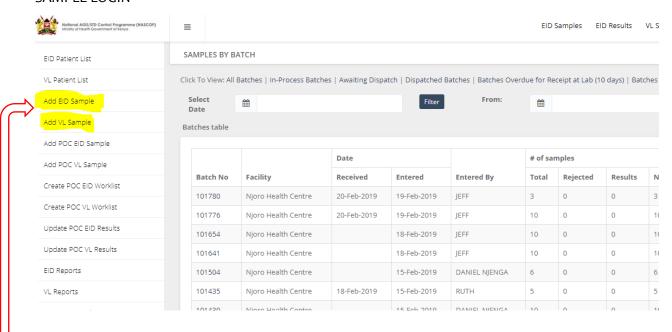

Click on the highlighted links to register an EID or VL sample.

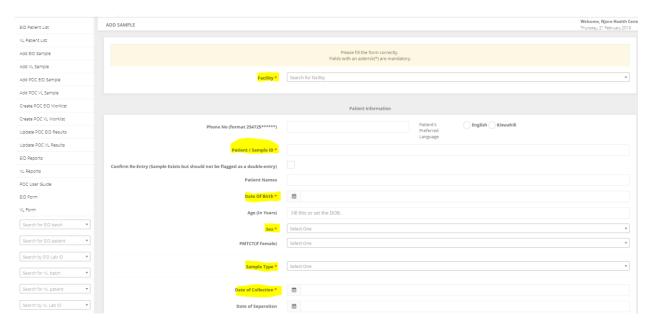

All the fields with Asterisk (\*) are mandatory fields and Must be filled before adding the sample.

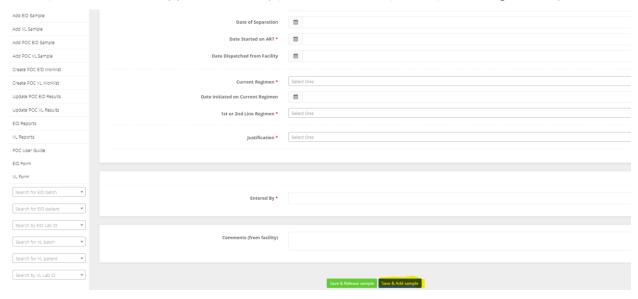

After completing the form, You click on Save & **Add sample** if you have another sample to register; Or **Save and Release** if you are done with sample registration and the samples in the batch are less than 10.

NB: A batch has the following characteristics.

- 1. Contains Min of 1 sample and Maximum of 10 samples
- 2. Contains Samples from the same facility
- 3. Contains samples logged in on the same day
- 4. Contains samples Logged in by the same person.

#### SAMPLE EDIT

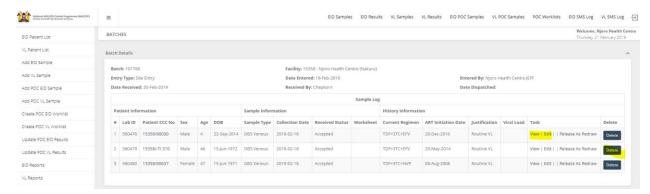

While in the Sample Batch.... Click on the **View or Edit** button to open the sample record Sample Record opens. Make the changes and then click on **Update Sample** 

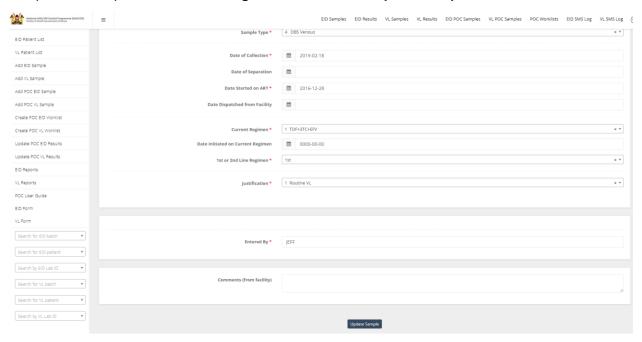

#### REGISTER SAMPLES FOR OTHER FACILITIES

If a facility is a hub, then it can be able to log samples for peripheral sites. The system allows the hub to register the sample within their account without the need to log out and log in with credentials for the specific peripheral facility. This will enable the facility to view and monitor samples that they logged in despite them being from other facilities.

To be able to do this, the user will need to **Cancel and Release** the system from their current batch. Click on Add VL / EID sample and follow the steps as earlier indicated. The only difference is that, Under the facility tab, ensure that you select the facility you want to register the sample for.

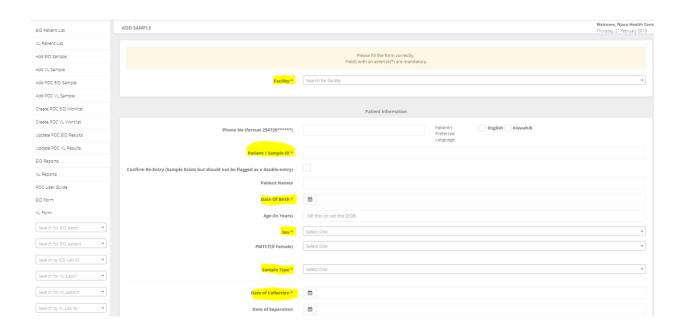

## **PRINT RESULTS**

## You can either Print Results Summary or the Individual Results

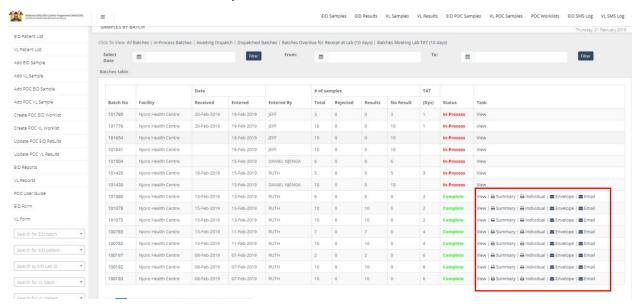

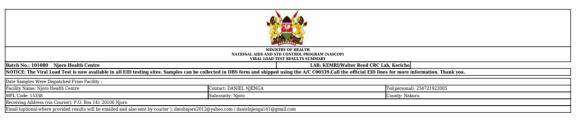

| -             | Information                                                  |                                                                                                    |                                                                                                    |                                                                                                    |                                                    |                                                                                                    |                                                                                                    |                                                                                               |                                                                    |                                        |                                                                                                    |                                                                                                    |                                                                                                    |  |
|---------------|--------------------------------------------------------------|----------------------------------------------------------------------------------------------------|----------------------------------------------------------------------------------------------------|----------------------------------------------------------------------------------------------------|----------------------------------------------------|----------------------------------------------------------------------------------------------------|----------------------------------------------------------------------------------------------------|-----------------------------------------------------------------------------------------------|--------------------------------------------------------------------|----------------------------------------|----------------------------------------------------------------------------------------------------|----------------------------------------------------------------------------------------------------|----------------------------------------------------------------------------------------------------|--|
|               |                                                              |                                                                                                    |                                                                                                    | Samples Information                                                                                                    |                                                    |                                                                                                    |                                                                                                    |                                                                                               | Lab Information                                                    |                                        |                                                                                                    |                                                                                                    |                                                                                                    |  |
| atient CCC No | DOB & Age (yrs)                                              | Sex                                                                                                    | Sample Type                                                                                                    | ART Initiation Date                                                                                                    | Current Regimen                                    | Date Initiated on Current<br>Regimen                                                                                                    | Justification                                                                                                    | Date Collected                                                                                | Date Received                                                      | Date Tested                            | Date Dispatched                                                                                                    | Test Result                                                                                                    | TAT                                                                                                    |  |
| 5358/002794   | 15-Jun-1964 (54)                                             | Female                                                                                                    | DBS Venous                                                                                                    | 12-Oct-2010                                                                                                    | AZT+3TC+NVP                                        | 12-Oct-2010                                                                                                    | Routine VL                                                                                                    | 11-Feb-2019                                                                                   | 15-Feb-2019                                                        | 18-Feb-2019                            | 19-Feb-2019                                                                                                    | < LDL copies/ml                                                                                                    | 6                                                                                                    |  |
| 5358/TI.25    | 15-Jun-1973 (45)                                             | Female                                                                                                    | DBS Venous                                                                                                    | 02-Jan-2012                                                                                                    | TDF+3TC+EFV                                        | 04-Sep-2013                                                                                                    | Routine VL                                                                                                    | 11-Feb-2019                                                                                   | 15-Feb-2019                                                        | 18-Feb-2019                            | 19-Feb-2019                                                                                                    | < LDL copies/ml                                                                                                    | 6                                                                                                    |  |
| 5358/TL79     | 06-Oct-1959 (59)                                             | Male                                                                                                    | DBS Venous                                                                                                    | 09-Oct-2008                                                                                                    | AZT+3TC+LPVr                                       | 30-Nov0001                                                                                                    | Routine VL                                                                                                    | 11-Feb-2019                                                                                   | 15-Feb-2019                                                        | 18-Feb-2019                            | 19-Feb-2019                                                                                                    | < LDL copies/ml                                                                                                    | 6                                                                                                    |  |
| 5358/04712    | 22-Sep-1986 (32)                                             | Female                                                                                                    | DBS Venous                                                                                                    | 23-Mar-2016                                                                                                    | TDF+3TC+EFV                                        | 23-Mar-2016                                                                                                    | Routine VL                                                                                                    | 11-Feb-2019                                                                                   | 15-Feb-2019                                                        | 18-Feb-2019                            | 19-Feb-2019                                                                                                    | < LDL copies/ml                                                                                                    | 6                                                                                                    |  |
| 5358/06065    | 10-Oct-2016 (2)                                              | Female                                                                                                    | DBS Venous                                                                                                    | 09-Feb-2017                                                                                                    | ABC+3TC+LPVr                                       |                                                                                                    |                                                                                                    | 12-Feb-2019                                                                                   | 15-Feb-2019                                                        | 18-Feb-2019                            | 19-Feb-2019                                                                                                    | 7843                                                                                                    | 5                                                                                                    |  |
| 5358/TL377    | 04-Apr-1989 (29)                                             | Female                                                                                                    | DBS Venous                                                                                                    | 26-Aug-2014                                                                                                    | TDF+3TC+EFV                                        | 26-Aug-2014                                                                                                    | Routine VL                                                                                                    | 12-Feb-2019                                                                                   | 15-Feb-2019                                                        | 18-Feb-2019                            | 19-Feb-2019                                                                                                    | < LDL copies/ml                                                                                                    | 5                                                                                                    |  |
| 5             | 358/002794<br>358/TL25<br>358/TL79<br>358/04712<br>358/06065 | 358,002794 15-Jun-1964 (54)<br>358,7T.25 15-Jun-1973 (45)<br>358,7T.27 06-Oct-1959 (59)<br>358,04712 22-Sep-1986 (32)<br>358,06065 10-Oct-2016 (2) | 358/002794         15-Jun-1964         (54)         Female           358/T1.25         15-Jun-1973         (45)         Female           358/T1.79         06-Oct-1959         (59)         Male           358/04712         22-Sep-1986         (32)         Female           358/06065         10-Oct-2016         (2)         Female | 358/002794         15-jun-1964 (54)         Female DBS Venous           358/11-25         15-jun-1973 (45)         Female DBS Venous           358/17-79         60-0ct-1959 (59)         Male         BS Venous           358/04712         22-Sep-1986 (32)         Female DBS Venous           358/06065         10-0ct-2016 (2)         Female DBS Venous | 15-jun-1964 (54)   Female DBS Venous   12-Oct-2010 | \$58,002794 15,jun-1964 (54) Female DBS Venous 12-Oct-2010 AZT+3TC+NVP \$158,0712.5 15,jun-1973 (45) Female DBS Venous 92,jan-2012 TDF+3TC+EVP \$158,071.7 9 60-Oct-3995 (59) 180-0 BS Venous 90-Oct-2008 AZT+3TC+EVP \$158,04712 2-Sep-1906 (22) Female DBS Venous 22-Man-2016 TDF+3TC+EVP \$158,06065 10-Oct-2016 (2) Female DBS Venous 99-Feb-2017 ABC+3TC+EVP \$158,06065 10-Oct-2016 (2) Female DBS Venous 99-Feb-2017 ABC+3TC+EVP \$158,06065 10-Oct-2016 (2) Female DBS Ven | 15-  100-2794   15-  101-1564 (54)   Female   DIS Venous   12-Oct-2010   AZT+3TC+NVP   12-Oct-2010   SB071L25   15-  101-1576 (54)   Female   DIS Venous   02-  102-102   TDF+3TC+EFV   02-  102-102   02-  102-  102-  102-  102-  102-  102-  102-  102-  102-  102-  102-  102-  102-  102-  102-  102-  102-  102-  102-  102-  102-  102-  102-  102-  102-  102-  102-  102-  102-  102-  102-  102-  102-  102-  102-  102-  102-  102-  102-  102-  102-  102-  102-  102-  102-  102-  102-  102-  102-  102-  102-  102-  102-  102-  102-  102-  102-  102-  102-  102-  102-  102-  102-  102-  102-  102-  102-  102-  102-  102-  102-  102-  102-  102-  102-  102-  102-  102-  102-  102-  102-  102-  102-  102-  102-  102-  102-  102-  102-  102-  102-  102-  102-  102-  102-  102-  102-  102-  102-  102-  102-  102-  102-  102-  102-  102-  102-  102-  102-  102-  102-  102-  102-  102-  102-  102-  102-  102-  102-  102-  102-  102-  102-  102-  102-  102-  102-  102-  102-  102-  102-  102-  102-  102-  102-  102-  102-  102-  102-  102-  102-  102-  102-  102-  102-  102-  102-  102-  102-  102-  102-  102-  102-  102-  102-  102-  102-  102-  102-  102-  102-  102-  102-  102-  102-  102-  102-  102-  102-  102-  102-  102-  102-  102-  102-  102-  102-  102-  102-  102-  102-  102-  102-  102-  102-  102-  102-  102-  102-  102-  102-  102-  102-  102-  102-  102-  102-  102-  102-  102-  102-  102-  102-  102-  102-  102-  102-  102-  102-  102-  102-  102-  102-  102-  102-  102-  102-  102-  102-  102-  102-  102-  102-  102-  102-  102-  102-  102-  102-  102-  102-  102-  102-  102-  102-  102-  102-  102-  102-  102-  102-  102-  102-  102-  102-  102-  102-  102-  102-  102-  102-  102-  102-  102-  102-  102-  102-  102-  102-  102-  102-  102-  102-  102-  102-  102-  102-  102-  102-  102-  102-  102-  102-  102-  102-  102-  102-  102-  102-  102-  102-  102-  102-  102-  102-  102-  102-  102-  102-  102-  102-  102-  102-  102-  102-  102-  102-  102-  102-  102-  102-  102-  102-  102-  102-  102-  102- | 15-jun-1964 (54)   Female   DBS Venous   12-Oct-2010   AZT+3TC+NVP   12-Oct-2010   Routine VL | 12-0ct-2010   AZT-3TC+NVP   12-Oct-2010   Routine VL   11-Feb-2019 | 15-  15-  15-  15-  15-  15-  15-  15- | 15-2002794   15-3un-1964   15-4 Female   10-8 Venous   12-Oct-2010   AZT+3TC+NVP   12-Oct-2010   Routine VI.   11-Feb-2019   15-Feb-2019   15-Feb-2019   1 | 15-0002794   15-jun-1964 (54) Female   108 Venous   12-Oct-2010   AZT+3TC+NVP   12-Oct-2010   Routine VI.   11-Feb-2019   15-Feb-2019   15-Feb-2019   19-Feb-2019   15-Feb-2019   15-F | 15-0002794   15-100-1964 (24)   Female DBS Venous   12-Oct-2010   AZT-3TC+NVP   12-Oct-2010   Routine VI.   11-Feb-2019   15-Feb-2019   15-F |  |

Result Reviewed By: Kenduiywa Lynn Date Reviewed: 18-Feb-2019

NOTE: Always provide the facility's up-to-date email address(es) and mobile number(s) on the sample requisition form so as to get alerts on the status of your samples To Access & Download your current and past results go to: http://nascop.org

#### LAB CONTACTS

Kericho Lab

KEMRI/Walter Reed CRC Lab, Kericho

Hospital Road, Kericho

052 30388/21064

0716430261

eid-kericho⊚googlegroups.com

# Summary Report will be downloaded.

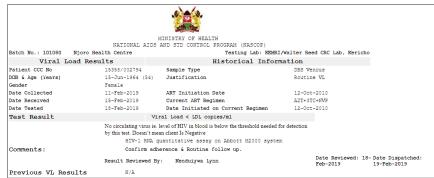

Previous VL Results

If you have questions or problems regarding samples, please contact the KEDRI/Walter Reed CRC Lab, Kericho at eid-kericho8googlegroups.com fo Access & Download your current and past results go to : https://eiddah.nascop.org

**b**c------

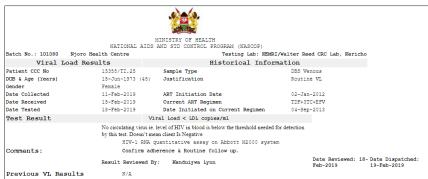

Previous VL Results N/A

If you have questions or problems regarding samples, please contact the KERI/Walter Reed CRC Lab, Kericho at eid-kericho@googlegroups.com
to Access & Download your current and past results go to : https://eiddash.nascop.org

## This is Sample Individual report from the system

# LOGOUT

After you are through with the system, Logout using the logout button on the right top corner of the screen.

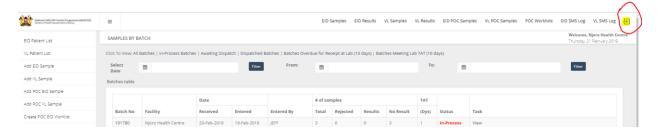

\_\_\_\_\_\_

## End